## **Mad River Local Schools Enrollment Portal Instructions**

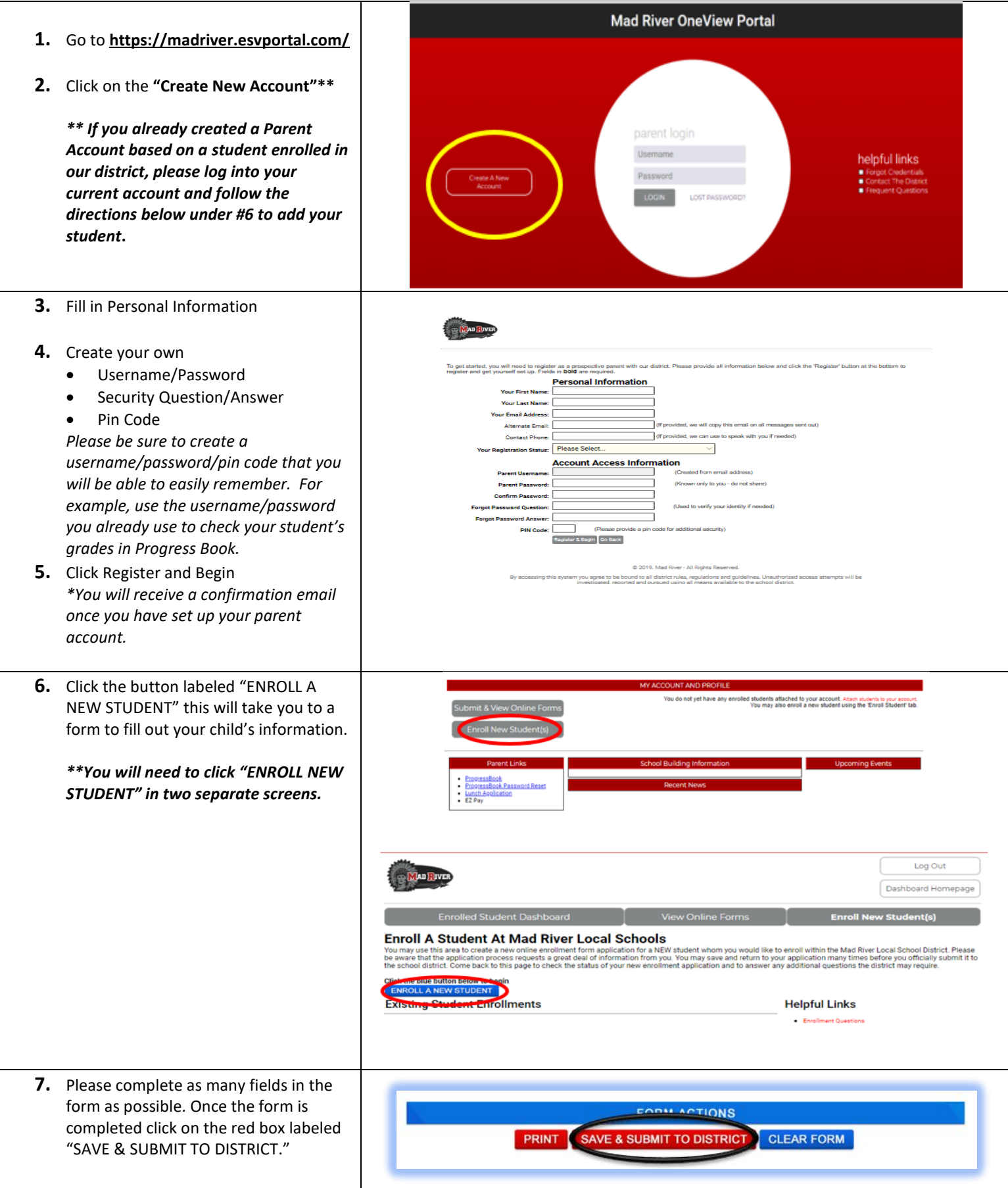

Please note **- Once your application has been submitted and received, your student's building secretary will reach out to you regarding documents needed to finalize the registration process.**